# **EXHIBIT 6**

| I.   | INTE                                     | INTRODUCTION                                                  |                                                                      |    |  |
|------|------------------------------------------|---------------------------------------------------------------|----------------------------------------------------------------------|----|--|
| II.  | QUA                                      | ALIFICATIONS                                                  |                                                                      |    |  |
| III. | SUM                                      | MMARY OF OPINIONS                                             |                                                                      |    |  |
| IV.  | МАТ                                      | TERIAI                                                        | LS CONSIDERED                                                        | 3  |  |
| V.   | TECHNOLOGY BACKGROUND                    |                                                               |                                                                      |    |  |
|      | A.                                       | Pre-Computer Organization                                     |                                                                      |    |  |
|      |                                          | 1.                                                            | Stacks of information                                                | 8  |  |
|      |                                          | 2.                                                            | Partial overlapping of documents for greater accessibility           | 11 |  |
|      |                                          | 3.                                                            | Document ordering                                                    | 22 |  |
|      | B.                                       | Speculative Methods for Organizing and Accessing Documents    |                                                                      |    |  |
|      | C.                                       | Computer-Based Methods for Organizing and Accessing Documents |                                                                      |    |  |
|      |                                          | 1.                                                            | File cabinets and folders                                            | 31 |  |
|      |                                          | 2.                                                            | Windows for displaying multiple documents or programs simultaneously | 51 |  |
|      |                                          | 3.                                                            | Partially overlapping windows                                        | 53 |  |
|      |                                          | 4.                                                            | Representation of 3D objects in 2D systems                           | 56 |  |
|      |                                          | 5.                                                            | 3D representations in 2D computer graphics systems                   | 60 |  |
|      |                                          | 6.                                                            | GUIs for displaying 3D representations in 2D systems                 | 61 |  |
|      |                                          | 7.                                                            | Documents displayed in a receding foreshortened stack                | 62 |  |
|      |                                          | 8.                                                            | Timelines                                                            | 64 |  |
|      |                                          | 9.                                                            | Document indexing and searching                                      | 66 |  |
|      | D.                                       | Metadata                                                      |                                                                      | 67 |  |
|      | E.                                       | Apple's Advanced Technology Group                             |                                                                      |    |  |
| VI.  | MIRROR WORLDS PATENTS                    |                                                               |                                                                      | 69 |  |
|      | A.                                       | U.S. Patent No. 6,006,227                                     |                                                                      |    |  |
|      | B.                                       | U.S. Patent No. 6,638,313                                     |                                                                      |    |  |
|      | C.                                       | U.S. Patent No. 6,725,427                                     |                                                                      |    |  |
|      | D.                                       | U.S. Patent No. 6,768,999                                     |                                                                      |    |  |
| VII. | INVALIDITY: ANTICIPATION AND OBVIOUSNESS |                                                               |                                                                      |    |  |
|      | Δ                                        | Legal Standards                                               |                                                                      |    |  |

(continued)

|       |     | 1.                                  | Anticipation                                                                                               | 82  |  |
|-------|-----|-------------------------------------|----------------------------------------------------------------------------------------------------|-----|--|
|       |     | 2.                                  | Obviousness                                                                                                | 83  |  |
|       | B.  | Claim                               | Construction                                                                                               | 89  |  |
|       |     | 1.                                  | Construed Terms                                                                                            | 89  |  |
|       |     | 2.                                  | Indefinite Terms                                                                                           | 93  |  |
|       | C.  | Level                               | of Ordinary Skill in the Art                                                                               | 93  |  |
|       | D.  | Anticipation/Obviousness References |                                                                                                    |     |  |
|       |     | 1.                                  | Mander 724/Piles Project                                                                                   | 96  |  |
|       |     | 2.                                  | Lucas '330/Workscape                                                                                       | 97  |  |
|       |     | 3.                                  | Smart Folders                                                                                              | 98  |  |
|       |     | 4.                                  | MEMOIRS                                                                                                    | 99  |  |
|       |     | 5.                                  | AAAI Fall '95 Symposium Paper                                                                              | 100 |  |
|       |     | 6.                                  | TR-1070/Lifestreams                                                                                        | 101 |  |
|       |     | 7.                                  | '227 Patent                                                                                                | 102 |  |
|       |     | 8.                                  | Additional Prior Art References                                                                            | 102 |  |
|       |     | 9.                                  | Claim Charts                                                                                               | 111 |  |
| VIII. | SUM | SUMMARY OF PRIOR ART REFERENCES     |                                                                                                    |     |  |
|       | A.  | Mand                                | Mander '724                                                                                                |     |  |
|       | B.  | Retro                               | spect                                                                                                    | 117 |  |
|       |     | 1.                                  | Motivation to Combine Mander '724 with Retrospect                                                          | 119 |  |
|       | C.  | Lucas                               | 330                                                                                                    | 121 |  |
|       |     | 1.                                  | Workscape                                                                                                  | 124 |  |
|       |     | 2.                                  | Motivation to Combine Lucas '330/Workscape with Mander '724                                                |     |  |
|       | D.  | Lotus                               | Magellan                                                                                                   | 133 |  |
|       |     | 1.                                  | Motivation to Combine Lotus Magellan with Lucas '330                                                       | 135 |  |
|       | E.  | Thom                                | son-Rohrlich '852 and Inside Macintosh                                                                     | 137 |  |
|       |     | 1.                                  | A Person of Ordinary Skill in the Art would be Motivated to Combine Thompson–Rohrlich and Inside Macintosh | 141 |  |
|       | F.  | TR-1070                             |                                                                                                    | 143 |  |
|       | G.  | AAA]                                | I Fall '95 Symposium Paper                                                                                 | 145 |  |

(continued)

| Н. | •    | al Data–Management                                                                                                    |     |  |  |
|----|------|----------------------------------------------------------------------------------------------------|-----|--|--|
| I. | MEN  | MEMOIRS                                                                                                    |     |  |  |
| J. | Addi | Additional Prior Art References                                                                                                    |     |  |  |
|    | 1.   | SIGIR '93 "Content Awareness in a File System Interface:<br>Implementing the 'Pile' Metaphor for Organizing information" by<br>Rose, Mander, Oren, Ponceleon, Saloon and Wong<br>(APMW0000812–APMW0000821) | 159 |  |  |
|    | 2.   | CHI '92: "A 'Pile' Metaphor for Supporting Casual Organization of Information." by Mander, Salomon and Wong (APMW0000846–APMW0000862)                                                                      | 160 |  |  |
|    | 3.   | Japanese Publication No. 06–180661                                                                                                    | 161 |  |  |
|    | 4.   | U.S. Patent No. 5,621,906 (O'Neil)                                                                                                    | 162 |  |  |
|    | 5.   | U.S. Patent No. 5,758,324 (Hartman et al.)                                                                                                    | 163 |  |  |
|    | 6.   | U.S. Patent No. 6,396,513 (Helfman et al.)                                                                                                    | 165 |  |  |
|    | 7.   | U.S. Patent No. 5,724,567 (Rose et al.)                                                                                                    | 167 |  |  |
|    | 8.   | U.S. Patent No. 6,202,058 (Rose et al.)                                                                                                    | 168 |  |  |
|    | 9.   | U.S. Patent No. 5,649,188 (Nomura et al.)                                                                                                    | 169 |  |  |
|    | 10.  | The HyperCard Basics (Apple Computer, 1990)                                                                                                    | 170 |  |  |
|    | 11.  | U.S. Patent No. 6,006,227 (Freeman et al.)                                                                                                    | 171 |  |  |
|    | 12.  | "Semantic File Systems," by Gifford, Jouvelot, Sheldon and O'Toole (ACM '91) (APMW0018268–APMW0018277)                                                                                                    | 171 |  |  |
|    | 13.  | On Location 2.0.1, by On Technology, Inc. (1989–90)                                                                                                    | 172 |  |  |
| ζ. | Addi | Additional Obviousness References Showing the State of the Art                                                                                                    |     |  |  |
|    | 1.   | Vannevar Bush Article                                                                                                    | 176 |  |  |
|    | 2.   | Kullberg Thesis—Dynamic Timelines                                                                                                    | 176 |  |  |
|    | 3.   | The Eyes Have It: A Task By Data Type Taxonomy for Information Visualizations                                                                                                    | 178 |  |  |
|    | 4.   | Robert Spence Office of the Future                                                                                                    | 179 |  |  |
|    | 5.   | Document Management Systems                                                                                                    | 183 |  |  |
|    | 6.   | "Representation in Virtual Space: Visual Convention in the Graphical User Interface" by L. Staples (1993) (APMW0018360–APMW0018366)                                                                        | 105 |  |  |
|    |      | A1 1V1 VV UU10JUU)                                                                                                    | 103 |  |  |

(continued)

|     |                                             | 7.                                                 | United States Patent No. 5,060,135 (Levine et al.)                                                        | . 185 |
|-----|---------------------------------------------|----------------------------------------------------|----------------------------------------------------------------------------------------------------|-------|
|     |                                             | 8.                                                 | United States Patent No. 6,262,732 (Coleman et al.)                                                       | . 186 |
|     |                                             | 9.                                                 | "The Role of Time in Information Processing: A Survey," by Bolour et al., ACM SIGART Bulletin (Apr. 1982) | . 187 |
|     |                                             | 10.                                                | United States Patent No. 5,764,972 (Crouse)                                                               | . 187 |
|     |                                             | 11.                                                | United States Patent No. 5,479,602 (Baecker & Small)                                                      | . 187 |
|     |                                             | 12.                                                | "Recovery Concepts for Data Sharing Systems," by Ehrard Rahm (1991)                                       | . 188 |
|     |                                             | 13.                                                | Email clients and systems (E.g. Elm, Pine, Eudora, Outlook, Lotus Notes, cc:Mail)                         | . 188 |
|     |                                             | 14.                                                | Software–Distribution and Change Management Software (E.g. Novadigm's EDM)                                | . 188 |
|     |                                             | 15.                                                | The World Wide Web                                                                                        | . 189 |
|     |                                             | 16.                                                | "Names should mean What, not Where" by O'Toole & Gifford (1992)                                           | . 189 |
|     |                                             | 17.                                                | United States Patent No. 5,649,182 (Reitz)                                                                | . 190 |
|     |                                             | 18.                                                | "Using Collaborative Filtering To Weave An Information Tapestry" by D. Goldberg et al. (1992)             | . 190 |
|     |                                             | 19.                                                | United States Patent No. 5,729,730 (Wlaschin '730 patent)                                                 | . 190 |
|     |                                             | 20.                                                | Washington Post Article, "The Cyber–Road Not Taken" by David Gelernter (1994)                             | . 191 |
|     |                                             | 21.                                                | "LifeLines CHI '96" article                                                                               | . 192 |
|     |                                             | 22.                                                | Trellis Architecture                                                                                      | . 192 |
| IX. | CLAIM ELEMENTS ARE WELL KNOWN AND OBVIOUS 1 |                                                    |                                                                                                    | . 194 |
|     | A.                                          | Organizing Data Units/Documents Into A Main Stream |                                                                                                    | . 195 |
|     |                                             | 1.                                                 | Organizing Locally Generated Data                                                                         | . 198 |
|     |                                             | 2.                                                 | Organizing Data Units/Documents Received From Other Computers                                             | . 199 |
|     |                                             | 3.                                                 | Documents From Diverse Applications/Document Object Models                                                | . 200 |
|     | B.                                          | Search                                             | ing/Filtering to Generate Substreams                                                                      | . 203 |
|     |                                             | 1.                                                 | Generating Persistent/Live Substreams                                                                     | . 205 |
|     | C.                                          | Timest                                             | tamps Identifying Each Data Unit                                                                          | . 207 |
|     |                                             |                                                    |                                                                                                    |       |

(continued)

|     |                                        | 1.     | Chronological Indicator having the Respective Timestamp                                           | 209 |
|-----|----------------------------------------|--------|---------------------------------------------------------------------------------------------------|-----|
|     |                                        | 2.     | Include Each Data Unit in the Mainstream According to                                             |     |
|     |                                        |        | Timestamp in Chronological Indicator                                                              |     |
|     | D.                                     | Archi  | ving                                                                                              | 212 |
|     |                                        | 1.     | Archiving Data Units with Timestamps Older Than A Specified Time                                  | 213 |
|     |                                        | 2.     | Archiving Data Units while Retaining Chronological Indicators                                     | 214 |
|     | E.                                     | Using  | Subsystems From Another Operating System                                                          | 215 |
|     | F.                                     | Enterp | prise Information Management System                                                               | 217 |
|     | G.                                     | Graph  | nical User Interface Elements                                                                     | 218 |
|     |                                        | 1.     | Receding, Foreshortened Stack                                                                     | 218 |
|     |                                        | 2.     | Document Representations and Glance Views                                                         | 221 |
|     |                                        | 3.     | Sliding Without Clicking To Display The Glance View                                               | 225 |
|     |                                        | 4.     | Document Representations With Markings Common To A Class Of Documents                             | 226 |
|     |                                        | 5.     | Glance View with Command Buttons                                                                  | 227 |
|     | H.                                     | Motiv  | vation to Combine References                                                                      | 228 |
|     | I.                                     | Lack   | of Secondary Considerations of Non-Obviousness                                                    | 229 |
| X.  | INVALIDITY UNDER 35 USC §101 AND §1122 |        |                                                                                                   |     |
|     | A.                                     |        | of Antecedent Basis for Claims 9, 10, 13, 15, 17, 18, 19, 22, 24, 29, 7 and 39 of the '427 patent | 236 |
| XI. | MATI                                   | ERIALI | ITY                                                                                               | 237 |
|     |                                        | 1.     | Legal Standards: Materiality and Cumulative Art                                                   | 237 |
|     | B.                                     | Mater  | riality of the CHI '92 "Piles" Article to the '227 Patent                                         | 238 |
|     | C.                                     | Mater  | riality of TR–1070 to the '227 Patent                                                             | 240 |
|     | D.                                     | Mater  | riality of MEMOIRS to the '227 patent                                                             | 243 |
|     |                                        |        | •                                                                                                 |     |

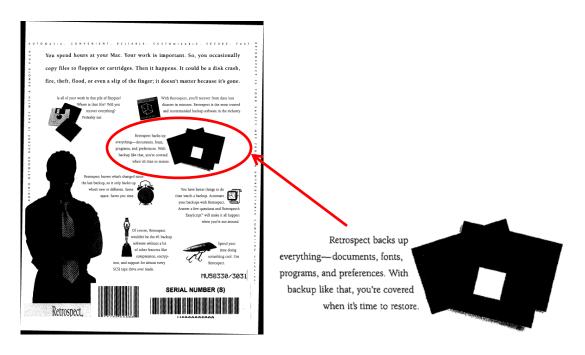

[Retrospect @ back cover/AMPW0000704, with emphasis and callout added]

Retrospect was designed to perform automatic unattended backups once the user schedules scripts to execute automatically. Retrospect User's Guide, p. v/AMPW0000327.

Retrospect can automatically archive received documents in many different ways. See e.g., Retrospect User's Guide 95 pp. 23–25, 81–87, 98, 104, 151, 155/ APMW0000398

APMW0000400, APMW0000372, APMW0000396–400, APMW0000405, APMW0000456–APMW0000460, APMW0000473, APMW0000479, APMW0000518, APMW0000526, APMW0000530, APMW0000529–537, APMW0000704, see also Retrospect User's Guide 93, p. 40, 42, 44. Retrospect copies or moves documents to a secondary storage medium, such as a tape or a disk. Retrospect User's Guide APMW000396, see also Retrospect User's Guide 93, pp. 14, 17, 18, 27, 28, 98, 107, 207.

#### 1. Motivation to Combine Mander '724 with Retrospect

One of ordinary skill would be motivated to add (i.e., combine) the archiving functionality of Retrospect with the file organization and user interface of Mander for several reasons. First, it is desirable to archive files stored on a computer so that information can be EXPERT REPORT OF DR. STEVEN K. FEINER RE: INVALIDITY OF U.S. PATENT NOS. 6,006,227, 6,638,313, 6,725,427 &

6,678,999

retrieved if it has been lost. Second, it is also desirable to provide this functionality automatically

in order to minimize manual intervention and eliminates the problems that could be caused by a

user forgetting to archive files. Third, automatic archival methods of backup help to ensure that

backed up files are not accidentally deleted or written over. Retrospect at p. v/APMW0000372.

In addition, both Mander '724 and Retrospect are built for the Macintosh

operating system. In fact, Retrospect User's Guide expressly states that its incremental backup

method is intended for use with a Macintosh operating system. Retrospect User's Guide

p. v/APMW0000372. One of ordinary skill in the art would expect Mander '724 to be either

written as an application to be run on top of a Macintosh operating system or implemented as

part of the Macintosh operating system itself.

If, Mander '724 was written as a Macintosh application, then one of ordinary skill

in the art would expect both Mander '724 and Retrospect to work in their intended manners if

they were installed on the same Macintosh computer. Thus, the results of such a combination

would be entirely predictable to one of ordinary skill in the art.

On the other hand, if Mander '724 was implemented as a part of a new Macintosh

operating system, then one of ordinary skill in the art would expect a compatible version of

Retrospect to be made available for use with such an operating system. In both cases, since there

is nothing in Mander '724 that eliminates the desire or need for data archiving, one of ordinary

skill in the art would find it very desirable to use archiving functionality with the file system

afforded by Mander '724.

In fact, since Retrospect was the "#1 backup software" for Apple Macintosh

computers (1995 Retrospect User's Guide p. APMW0000704, 1993 Retrospect User's Guide,

120

EXPERT REPORT OF DR. STEVEN K. FEINER RE: INVALIDITY OF U.S. PATENT

p. 12), it is entirely predictable to expect the person of ordinary skill in the art to turn to Retrospect to provide archiving functionality to Mander '724.

to Provide management of the second of the second of the s

Furthermore, one of ordinary skill in the art would recognize that there are

predictable positive results from providing the automatic archival backup of Retrospect to

Mander '724. For example, being automatic saves time, avoids relying on user memory and also

avoids the need for user participation during the backup process. By copying and maintaining

archived backup files on a secondary storage medium, a copy of these files are still available

even if a user intentionally or accidentally deletes the original files on the user's Macintosh.

One of ordinary skill in the art would also be motivated to combine Retrospect

with Mander '724 because moving seldom-used or old files to archival storage automatically is

desirable to one of ordinary skill in the art to afford a convenient way to free up local hard drive

space on a computer.

C. <u>Lucas '330</u>

U.S. Patent No. 5,499,330 entitled "Document Display System for Organizing

and Displaying Documents as Screen Objects Organized Along Strand Paths", to Peter Lucas

and Jeffrey Sean (referred to in my report as "Lucas '330," or the "'330 patent" or simply

"Lucas"), was filed on September 17, 1993 and issued on March 12, 1996. A copy of Lucas '330

may be found at APMW0000705-APMW0000732. I understand that Lucas '330 is prior art

under 35 USC §102(b) and is asserted under 35 USC § 103. The '330 patent was not before the

Examiner during the prosecution of the '227, '313, '427 or'999 patents.

It is my opinion that Lucas '330 in combination with Lotus Magellan and its

manuals (described below) renders obvious, under 35 USC §103, at least claims 13–17, 20 and

22 of the '227 patent; claims 1–3 and 9–11 of the '313 patent; and claims 1, 2, 5, 7–10, 13, 15–

EXPERT REPORT OF DR. STEVEN K. FEINER RE: INVALIDITY OF U.S. PATENT

#### 1. Workscape

Lucas '330 is related to the work Peter Lucas and colleagues conducted at MAYA on the Workscape document management system. See http://www.maya.com/about/peter–lucas and http://www.maya.com/portfolio/dec–workscape. Workscape was a joint effort between Digital Equipment Corporation and Maya Design Group in the 1990s. At least three references describe the development of Workscape (collectively referred to as the "Workscape references" or simply "Workscape"):

- 1. "Workscape video" available on You Tube under the heading "Workscape Demonstration" (http://www.youtube.com/watch?v=H9F17JrG–SE) dates to 1993.
- 2. "Workscape: A Scriptable Document Management Environment" by Peter Lucas and Lauren Schneider is a published description of a demonstration presented at the CHI '94 Conference in April 1994.
- 3. "Designing Workscape: An Interdisciplinary Experience" by Joseph M. Ballay, is a paper presented at the CHI '94 Conference in April 1994.<sup>3</sup>

All of the Workscape references were publicly known and available more than one year before June 28, 1996 and are therefore, prior art to the Mirror Worlds patents.

The Workscape references describe a document management system that adheres to the client–server model. In this system, the client computers are able to receive and utilize documents from any number of repositories. See, e.g., Workscape: A Scriptable Document Management Environment, pp. 9–10, Workscape video at 3:27–4:20.

<sup>&</sup>lt;sup>3</sup> This Ballay paper references and includes a screen shot of the Hypercard stack implementing the "200 Points of Light" demo, which is shown in the 200 Points of Light video.

to Jeffrey A. Senn et al., filed December 27, 1995 (Continuation of U.S. 08/122,995, filed Dec. 27, 1993) issued November 21, 2000;

9. U.S. Des. No. D395,297 entitled "Screen display with icon," to Hugo T.Cheng et al., filed September 17, 1993, issued June 16, 1998; and

10. U.S. Des. No. D398,299 entitled "Video screen with a combined pile and scroll icon for a video monitor," to Joseph M. Ballay et al., filed September 17, 1993, issued September 15, 1998.

All of the above DEC/Maya patents were filed before or claim priority before the filing date of the Mirror Worlds patents. As a result, the DEC/Maya patents are prior art to the Mirror Worlds patents. One of ordinary skill in the art would have been motivated to combine any or all of the DEC/Maya patents with Lucas '330 and/or Workscape because all of these references have at least one common inventor and relate to the inventors' work on Workscape related technology, and many of the DEC/Maya patents share common priority claims to earlier patent applications.

#### 2. Motivation to Combine Lucas '330/Workscape with Mander '724

One of ordinary skill would be motivated to combine the user interfaces of Lucas '330 and/or those described in the Workscape references with the file organization and user interface of Mander for several reasons.

Both Lucas '330/Workscape and Mander '724 discuss the use of piles for organizing documents stored in a computer. Both Lucas '330/Workscape and Mander '724 also highlight the benefit for using three–dimensional piles for displaying collections of documents. One of ordinary skill in the art searching for various ideas for implementing and displaying collections of documents in piles would be aware of the solutions discussed in both references. One of ordinary skill in the art would also understand that Lucas '330/Workscape describes methods to display a pile with multiple exemplary layouts including a perspective foreshortened, receding, corkscrew layout. Therefore, one of ordinary skill in the art would recognize that the

EXPERT REPORT OF DR. STEVEN K. FEINER RE: INVALIDITY OF U.S. PATENT NOS. 6,006,227, 6,638,313, 6,725,427 & 6.678,999

visual approaches presented in Lucas '330/Workscape could be applied as acceptable substitutions for the visualizations of piles described in Mander '724. Thus, one of ordinary skill in the art would find it desirable to use the teachings of Lucas '330 and/or Workscape to present the piles of Mander '724.

Further evidence that one of ordinary skill in the art would consider combining
Lucas '330 and Mander '724 is that both references (as well as the '227, '313 and '427 patents)
cite to the 1983 paper by T.W. Malone entitled "How Do People Organize Their Desks?
Implications for the Design of Office Information Systems", which discusses the concept of
organizing documents into piles. Further, Lucas '330 cites to a paper by Stephanie Houde, one of
the inventors of Mander '724. Thus, one of ordinary skill in the art searching for references
relating to the concept of piles and the work by the inventors of Mander '330 would come across
these references. Such linkages would be appreciated by one of ordinary skill in the art when
considering which references to combine.

#### D. <u>Lotus Magellan</u>

Lotus Magellan is a software application first released in the 1980s by Lotus Development Corporation. Lotus Magellan is described in (among other references) "Using Lotus Magellan," by David P. Gobel (Que Corporation, 1989). A copy of User Lotus Magellan is provided at APMW0000050–APMW0000366. Lotus Magellan is also described in "Lotus Magellan's Explorer's Guide," by Lotus (Lotus Development Corporation, 1989). A copy of the Lotus Magellan's Explorer's Guide is provided at APMW0074803–APMW75039. Lotus Magellan is further described in U.S. Patent No. 5,303,361 (the "'361 patent"), entitled "Search and Retrieval System", which was filed on January 18, 1990 and issued on April 12, 1994. A copy of the '361 patent is provided at AMP0018307–AMP0018326. I collectively refer to these

EXPERT REPORT OF DR. STEVEN K. FEINER RE: INVALIDITY OF U.S. PATENT NOS. 6,006,227, 6,638,313, 6,725,427 & 6.678,999

I declare that, to the best of my knowledge, the foregoing is true and correct as the facts stated and my opinions as expressed.

Executed this 20th day of May, 2010 at Palo Alto, California.

I declare that, to the best of my knowledge, the foregoing is true and correct as the facts stated and my opinions as expressed.

By:

Steven K. Feiner, Ph.D